https://www.100test.com/kao\_ti2020/582/2021\_2022\_WAN\_E5\_8F  $-98$ LAN\_E3\_c101\_582073.htm WAN LAN

 $\text{LAN}$ 

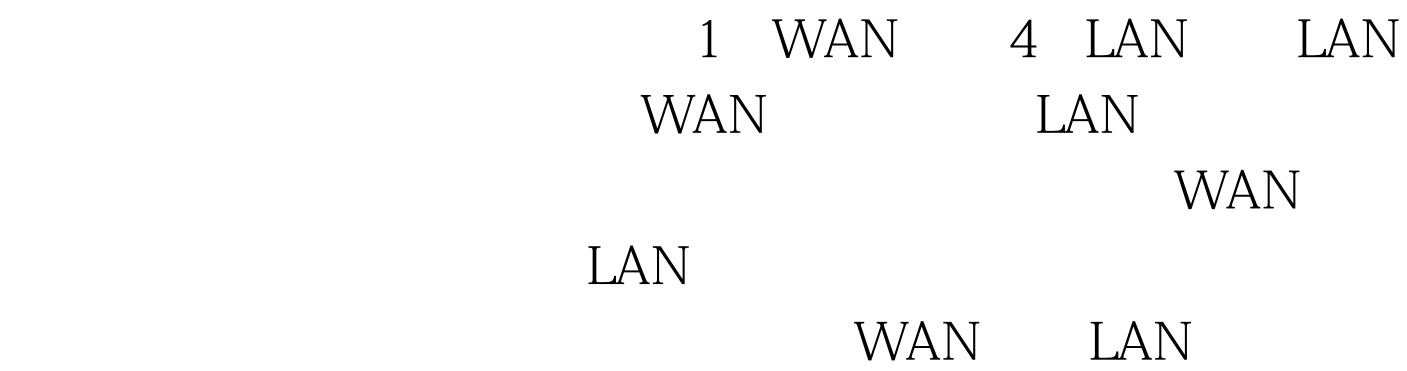

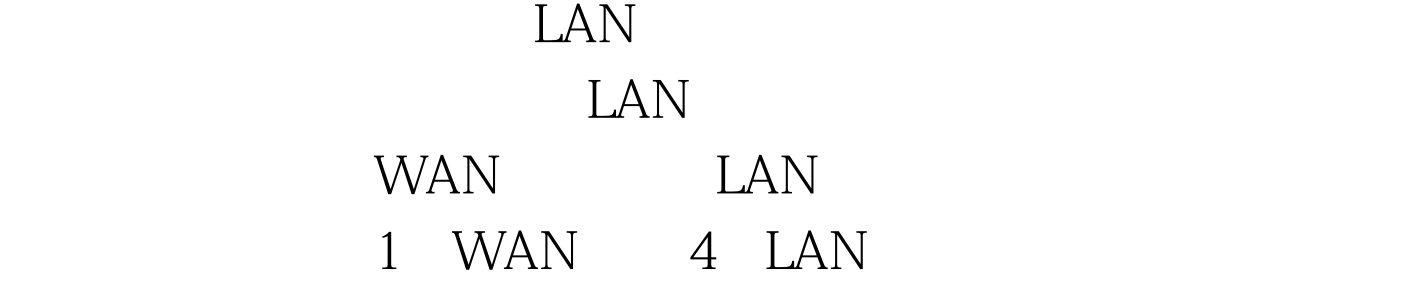

5 LAN

器级联环境、SOHO用户办公环境、家庭网络 变身步骤 首先

DD-WRT

DD-WRT WAN LAN DD-WRT

DD-WRT

" Setup" " VLANs" WAN VLAN1, LAN VLANO

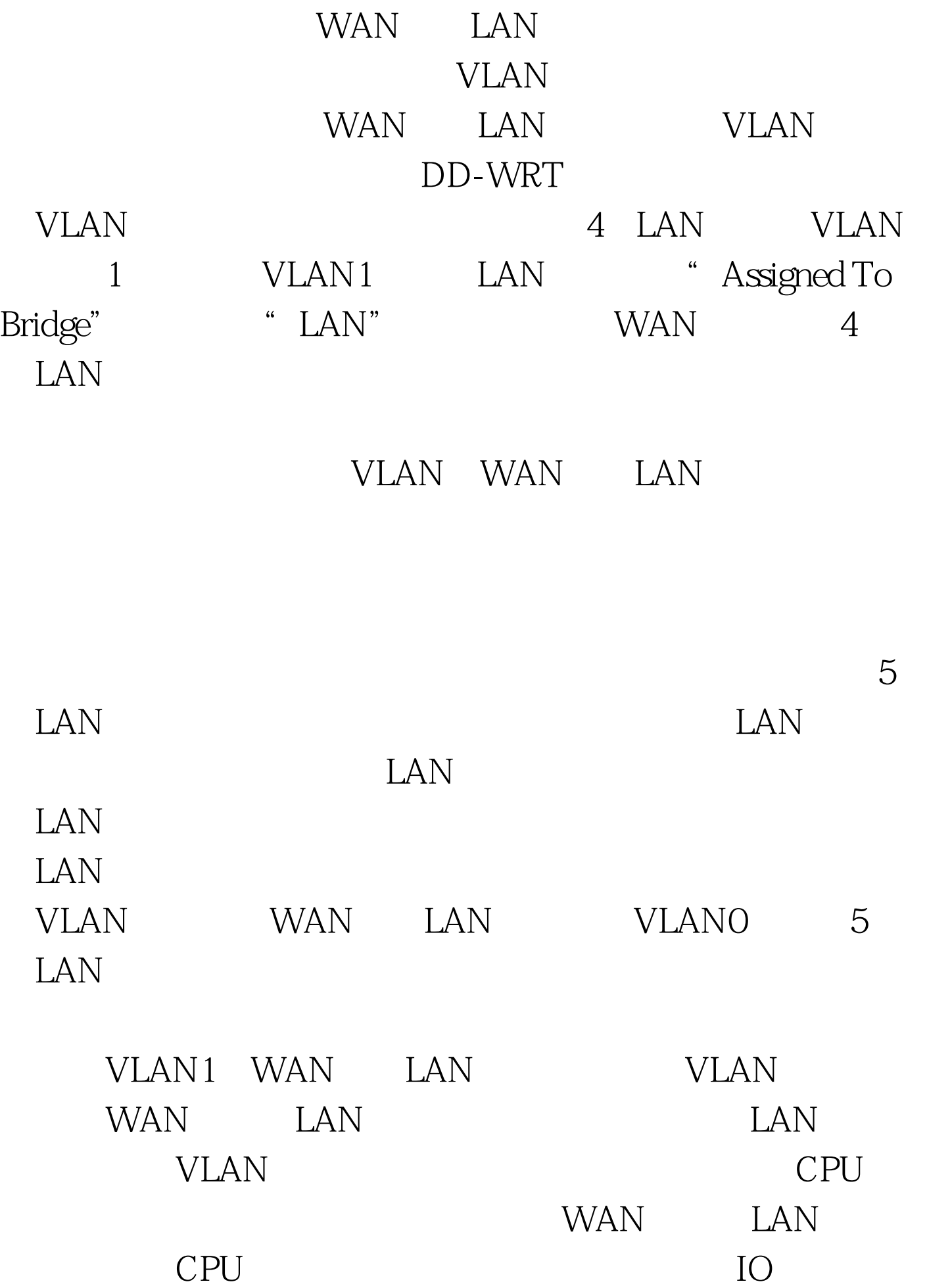

 $100Test$ www.100test.com